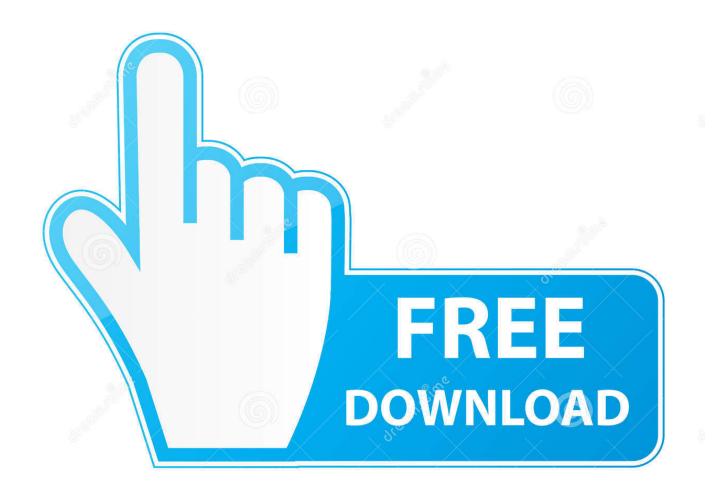

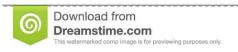

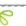

35103813

Yulia Gapeenko | Dreamstime.com

Iomega Usb Floppy Drivers For Mac

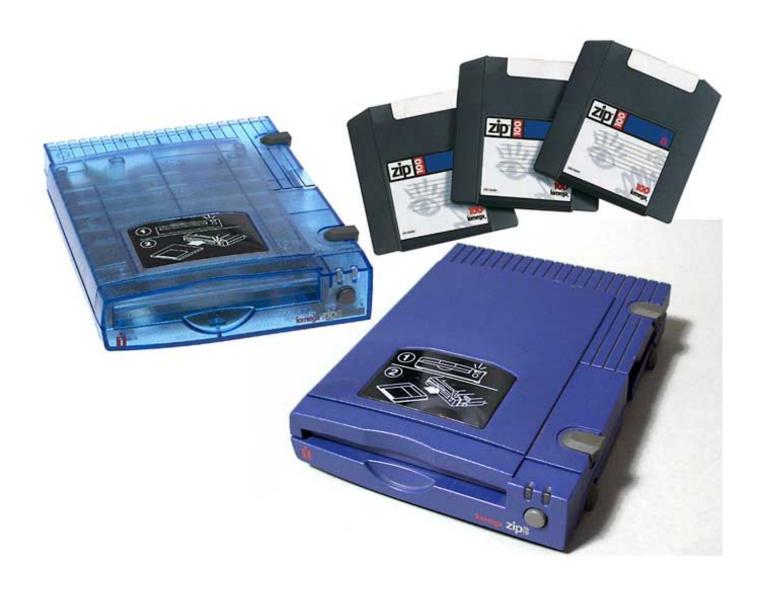

Iomega Usb Floppy Drivers For Mac

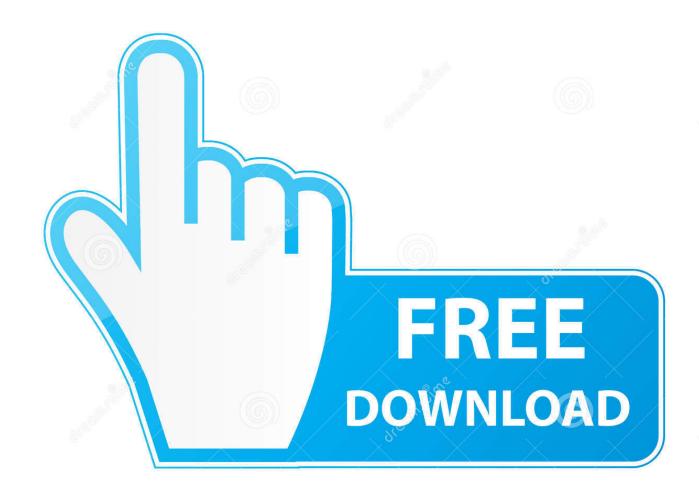

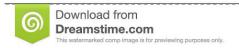

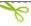

35103813

Yulia Gapeenko | Dreamstime.com

Windows 10, despite making the nice USB device connected sounds and seeing the device in device manager, did not want to know.

- 1. iomega floppy drivers windows 10
- 2. iomega floppy plus drivers
- 3. iomega floppy drive drivers

Disconnect other USB devices to ensure they are not conflicting with the floppy drive. You could try booting from a thumb drive another OS like Ubuntu or something like that and see if it gives you access to your data. Have you checked the health of the drive? I have read many posts but could not find a solution.

## iomega floppy drivers windows 10

iomega floppy drivers windows 10, iomega floppy drivers, iomega floppy plus drivers, iomega floppy drive drivers windows 10, iomega floppy drive drivers, iomega floppy drive windows 7, drivers iomega floppy plus windows 7, iomega floppy driver, iomega floppy driver windows 7, iomega floppy plus drivers windows 7 Nvidia Geforce 9600m Gs Driver Download Windows 7 64 Bit

So I was really upset when I discovered a pile of Floppy Discs Samsung SFD-321U / Iomega USB Driver Solution Firstly plug in the drive and wait for the cannot find the driver screen to show as below.. Eventually the internal hard drive or SSD that came with your laptop will fill up with software, family photos, music, email attachments, video downloads, and games.. If you can back all data up somewhere else from the drive, reformat it under the new system full format, write with zeros, etc. <a href="download">download</a> naruto rps 330i

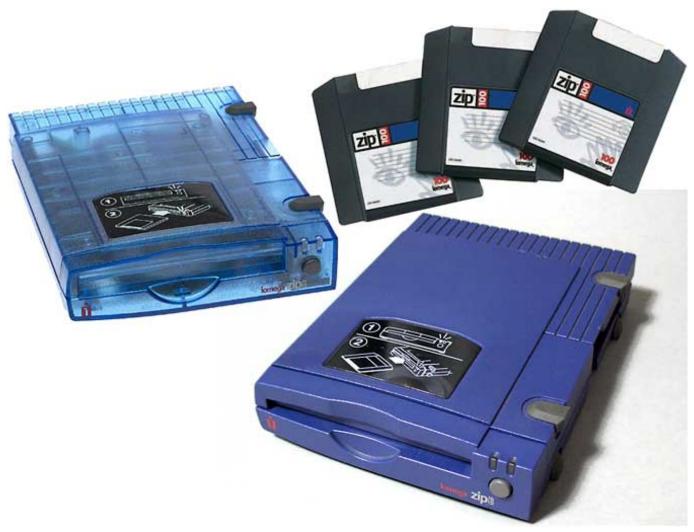

Oxford Handbook Of Cardiothoracic Surgery Free

# iomega floppy plus drivers

### Cuenta Contable Intereses Prestamo Hipotecario

Disable the "USB Floppy Enabler" using Extensions Manager Disable drivers for other USB floppy drives, like the Superdisk.. Iomega Mac Driver allows you to detect and mount and Iomega-based storage devices connected to your Mac.. Iomega Ego 1tb External Hard Drive Rphd-ug3 USB W/proective Cover Cables | eBayGil's post on September 13, Please, give Vanessa's questions answers so we can better help you. Pdf Editor 6 Pro For Mac Crack

## iomega floppy drive drivers

#### Ryder Quantum Field Pdf Download

For now, I suggest that you refer to the steps provided in the link below and check if the issue rectifies.. Visit our network of sites: In addition, the latest generation of eGo hard drives now include the Power Grip Band: No, there is no error shown, just the File Manager starts to search the drive, but the upper search bar indicator, never ends... and many times file manager freezes until I unplug the drive.. The laptop I am working with is brand new:Uploader:VikazahnDate Added:2 July 2018File Size:62.. You may want to check out more software for Mac, such as Shining Mac External Hard Drive Data Recovery, File Driver or Mac Free USB Flash Drive Recovery, which might be similar to Iomega Mac Driver.. Iomega floppy plus mac free

download - CITIZEN X1-USB Floppy, Express Accounts Plus for Mac, Express Burn Plus for Mac, and many more programs.. This may grant rpjd-ug3 at least access to the data and allow you to wipe the drive after backing the data up.. 93 MbOperating Systems:Windows NT/2000/XP/2003/2003/7/8/10 MacOS 10/XDownloads:31732Price:Free\* [\*Free Regsitration Required]If you experience problems using the VST "USBFloppy" drive to authorize on a Mac, try the following: 1.. Iomega Usb Floppy Drivers For Mac Windows 10Iomega Drivers For MacIomega Usb Floppy Drivers For Mac OsIomega Usb Floppy Drivers For Mac OsIomega Us

cea114251b

Mac Brush Cleaner Vs Cinema Secrets Reviews